## AME 20214

## Homework 4

Due: Thursday, 24 September 2015, in class

1. (60) Consider the standard model, which can be derived from Newton's second law of motion, of a driven linear mass-spring-damper system:

$$
m\frac{d^2y}{dt^2} + b\frac{dy}{dt} + ky = F_o \sin(\nu t), \qquad y(0) = y_o, \qquad \frac{dy}{dt}\bigg|_{t=0} = \dot{y}_o.
$$

Here y is the distance with units of m, t is the time with units of s, m is the mass with units of kg, b is the damping coefficient with units of N  $s/m$ , k is the spring constant with units of  $N/m$ ,  $F<sub>o</sub>$  is the amplitude of the driving force with units of N, and  $\nu$  is the frequency of the driving force with units of Hz =  $1/s$ . The term  $y<sub>o</sub>$  is the initial position with units of m. The term  $\dot{y}_o$  is the initial velocity with units of m/s.

If we define the velocity v to be  $v = dy/dt$ , we can re-write the governing equation as a system of two first order differential equations:

$$
\begin{array}{rcl}\n\frac{dy}{dt} & = & v, & y(0) = y_o, \\
\frac{dv}{dt} & = & -\frac{k}{m}y - \frac{b}{m}v + \frac{F_o}{m}\sin(\nu t), & v(0) = \dot{y}_o.\n\end{array}
$$

These equations can be simulated computationally using the Euler method for a system. Simple discretization of the system shows

$$
\frac{y_{n+1} - y_n}{\Delta t} = v_n,
$$
  
\n
$$
\frac{v_{n+1} - v_n}{\Delta t} = -\frac{k}{m}y_n - \frac{b}{m}v_n + \frac{F_o}{m}\sin(\nu t_n),
$$
  
\n
$$
t_{n+1} = t_n + \Delta t.
$$

For  $m = 3$  kg,  $k = 9$  N/m,  $y_o = 1$  m,  $\dot{y}_o = 0$  m/s,  $t \in [0, 20 \text{ s}]$ , numerically estimate  $y(t)$  with the Euler method, embodied in a Fortran code for the cases:

- (a)  $b = 0$  N s/m,  $F_o = 0$  N.
- (b)  $b = 2 \text{ N s/m}, F_o = 0 \text{ N}.$
- (c)  $b = 2 \text{ N s/m}, F_o = 10 \text{ N}, \nu = 1 \text{ Hz}.$
- (d)  $b = 2 \text{ N s/m}, F_o = 10 \text{ N}, \nu = 2 \text{ Hz}.$
- <span id="page-0-0"></span>(e)  $b = 2 \text{ N s/m}, F_o = 10 \text{ N}, \nu = 10 \text{ Hz}.$
- (f)  $b = 2 \text{ N s/m}, F<sub>o</sub> = 10 \text{ N}, \nu = 20 \text{ Hz}.$

For each case, use  $\Delta t = 0.02$  s, and give a plot of your estimate of  $y(t)$  for  $t \in [0, 20 \text{ s}]$ . A lengthy exact solution is available, but not shown. The exact solution for case e) is plotted in Fig. [1.](#page-0-0) Give a brief physical discussion of the effects of unforced damping and damping/forcing/frequency combinations.

The formatting of your plotting is important and should follow guidelines described in the course notes. Your ultimate goal is to communicate information in a complelling fashion. One viable choice for one aspect of formatting is to use small dots for each data point, which may or may not be connected with solid lines.

2. (40) Use the L<sup>A</sup>TEX processor to build a three page maximum paper copy of your submission. You will find it useful to use the file sample.tex as a template. No handwritten work should be submitted. All figures should be inserted as .eps files. Any equations, and you must include at least one, should be fully formatted with proper nomenclature. For example, use  $\Delta$ , not Delta.

Here are a few guidelines to apply for your technical writing:

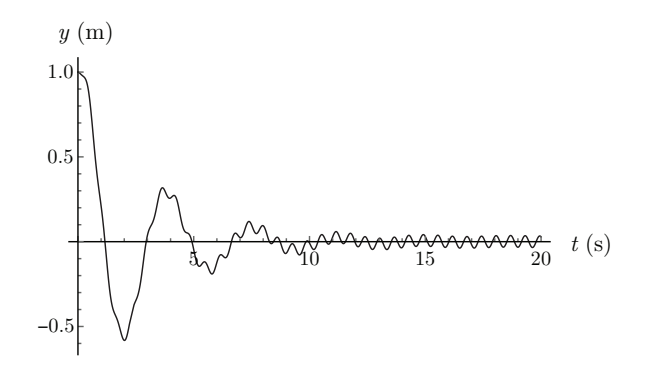

Figure 1: Exact solution for system response for linear forced mass-spring-damper system with  $m = 3$  kg,  $k = 9$  N/m,  $b = 2$  N s/m,  $y_o = 1$  m,  $\dot{y}_o = 0$  m/s,  $F_o = 10$  N,  $\nu = 10$  Hz.

- Your figures should be elegant. All should be inserted into the text as . eps files. All must include short, informative captions. All figures must be referred to in the main text.
- Include *at least one* equation.
- Include a copy of your Fortran source code. You can build this into your L<sup>AT</sup>EX source easily with the verbatim mode:

```
\begin{verbatim}
Fortran code here.
```
- \end{verbatim}
- All equations and mathematical variables should be formatted in L<sup>AT</sup>EX mathematical format.
- Use actual Greek letters, e.g. ∆, not "Delta."
- Identify all variables with words of description, e.g. " $y = mx + b$ , where y is the dependent variable,  $x$  is the independent variable,  $m$  is the slope, and  $b$  is the intercept."
- All mathematical variables, whether within the text or in a separate equation should be written in math mode:
	- Correct usage: "The variable is named  $x$ ."
	- Incorrect usage: "The variable is named x."
- English text with equations should be in text mode; use the mbox and qquad commands for this:

 $x = 1$  when  $y = 0$ .

The L<sup>AT</sup>EX script for the above is

\$\$x=1 \qquad \mbox{when} \qquad y=0.\$\$

- Run your raw text file through a spelling checker. On the ND linux cluster, this is achieved via the command ispell filename.tex.
- Always use complete sentences.
- Use commas or periods at the end of equations, as appropriate.
- Do not use contractions (such as don't).

For this assignment you do not need to repeat all the details of the homework statement; you can focus on the solution.